ночным заводом Актюбинской области работающий на основе горной породы Мугалджарского месторождения, т.е. ближайшее расстояние для Западно-Казахстанской области составляет примерно 600-650 км., а для Атырауской области вовсе более 1000 км. Из-за высокой стоимости затрат на транспортировку щебня приводить к удорожанию всех видов строительных железобетонных конструкции и материалов и стоимости дорожно-строительных работ в целом по региону, не только городских, но и для строительства дорог в отдаленных населенных пунктах. Отсюда и высокие цены на квадратный метр недвижимости и одного километра дороги всех категории т.к.щебень как основной компонент в составе материалов для промышленного, гражданского и дорожного строительства, в том числе сельских является очень дорогой и дефицитной в Западном регионе Казахстана.

Для определения и систематизации размера кусков опоки естественного отбора с карьера экскаватором разработана партия опоки с выгрузкой на автосамосвал в количестве 500 кг. Затем отобранная партия подвергалась ситовому анализу. Поэтому нами была поставлена цель разработать технологию производства искусственного щебня на основе опоки.

Для определения естественной карьерной влажности опоки, разделенные фракции сушились в

сушильном шкафу при температуре 80 - 90 °С до постоянной массы. Для определения наиболее рациональных способов с целью перевода их на требуемые фракции проведен анализ оборудования с учетом максимального выхода требуемой фракции с минимальным образованием пылевидных частиц. На начальном этапе анализированы различные дробилки от ведущих производителей России, Украины, Германии и других стран. Проведены прямые переговоры с уточнением эксплуатационных характеристик, а также получены соответствующие прайс-листы. В результате выявлено два вида дробилок наиболее приемлемых для перевода кусковой опоки на требуемые фракции. Это молотковые дробилки и щековые дробилки. Учитывая физико-механические свойства опоки и результаты предварительных лабораторных испытаний, был сделан окончательный выбор в пользу молотковых дробилок.

Для определения физико-механических свойств опоки по фракциям использовали лабораторную молотковую дробилку. После дробления опоки разделили на три фракции 5-10мм, 10-20мм, 20-40мм и подвергались испытанию по определению физикомеханических свойств. Результаты экспериментальных исследований представлены в таблице 1.

### **Таблица 1**

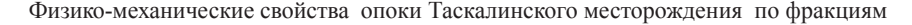

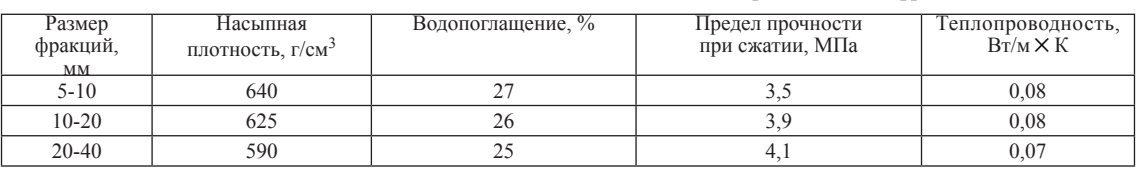

Также были проведены испытания по определению физико-механических свойств опоки в зависимости от способа дробления и объема образования пылевидных частиц после дробления.

Анализ полученных экспериментальных результатов показали, что прочность фракций опок при дроблении с использованием щековой дробилки ниже на 6-7% по сравнению с фракциями дробленных с помощью молотковой дробилки. Кроме того, следует отметить при дроблении фракций опок с использованием щековой дробилки, образование пылевидных частиц больше на 40 – 50% больше чем при дроблении молотковой дробилки.

# **Список литературы**

1. Монтаев С.А. Исследование керамической композиции для получения легкого заполнителя / С.А. Монтаев, А.Т. Таскалиев, С. М. Жарылгапов, А. С. Монтаева, Щучкин С.В. // Успехи современ- ного естествознания, №6, Москва, Академия естествознания, 2012, стр. 40-41<br>2. Устинов А.В. Прочность опок при производстве керами-

2. Устинов А.В. Прочность опок при производстве керами- ческого кирпича способом пластического формования // Теория и практика повышения эффективности строительных материалов: Ма-<br>териалы VI Международной конференции студентов, аспирантов и<br>молодых ученых. – Пенза: III`УАС, 2011. - 238-242с.<br>3. Камалов С.А., Ли К.А. География размещения

## **ПОСТРОЕНИЕ РАСЧЕТНЫХ МОДЕЛЕЙ ДЛЯ ПРЕДВАРИТЕЛЬНОЙ ОЦЕНКИ УПРУГИХ ДЕФОРМАЦИЙ ТЕХНОЛОГИЧЕСКОГО ОБОРУДОВАНИЯ И ОСНАСТКИ**

Сабиров А.Р., Мубаракшин И.И.

Научный руководитель Хусаинов Р.М.

*Набережночелнинский институт Казанского федерального университета г. Набережные Челны*

При проектировании технологической оснастки для металлорежущих станков важное значение имеет расчет на жесткость, поскольку статические упругие деформации являются одним из факторов в формировании погрешности обрабатываемой детали. Традиционно расчет на жесткость выполняется по аналитическим формулам. Результаты такого расчет дают значительное расхождение с фактическими деформациями. Кроме того, значительный вклад в баланс деформаций технологической системы вносят деформации оборудования и инструмента. Поэтому при расчете технологической оснастки на жесткость необходимо производить расчет всей технологической системы в целом. Наиболее удобным инструментом для этого является конечно-элементное моделирование, например, в среде NX.

Процесс решения этой задачи состоит из следующих этапов:

**1. Формирование трехмерных моделей** заготовки, приспособления, инструмента, станка. Пакет программ NX предоставляет богатый функционал операций при разработке моделей. Проектирование можно вести с применением различным методик. В данном случае выполнялась модернизация приспособления, аналог которого был спроектирован и изготовлен ранее. Поэтому разработка приспособления велась по-

детально по существующим чертежам. При создании новых моделей для корректной работы  $N\hat{X}$  название и путь сохранения файла, содержащего модель должны состоять из латинский букв и цифр. При подготовке трехмерных моделей необходимо обращать внимание на применение материалов в трехмерных моделях. Лучше эту работу выполнять на подготовительном

этапе. Также необходимо обращать особое внимание на представление всех физических свойств материала, в противном случае возникнет отказ при расчете и эту же работу (назначение материалов) придется выполнять повторно.

Из моделей-деталировок создается сборка.

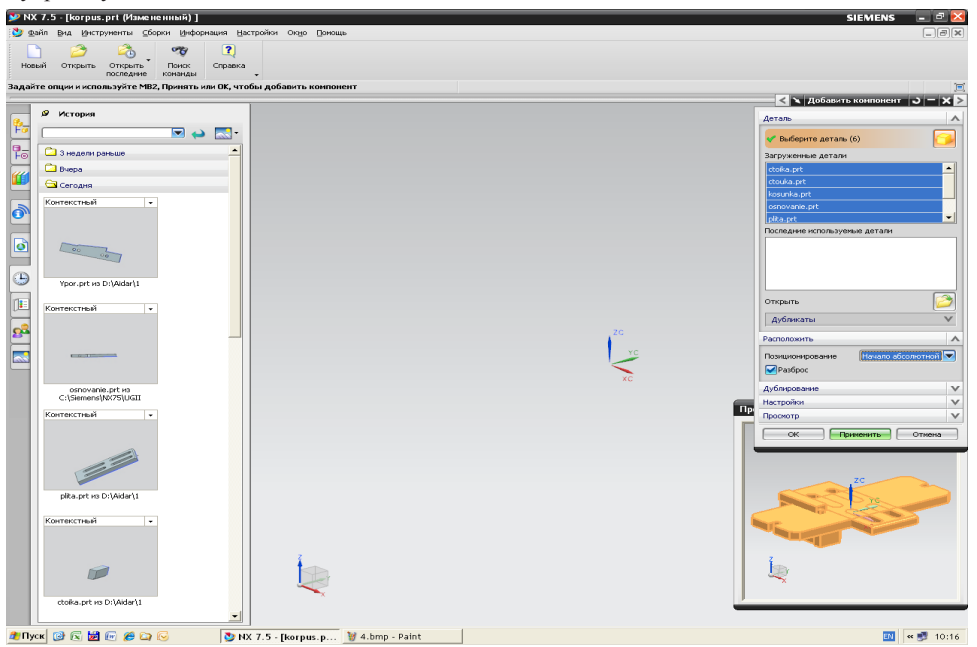

*Рисунок 1. Создание сборной трехмерной модели*

Выбирая различные виды сопряжений, в том числе касание или выравнивание по расстоянию (рис. 2) можно получить сборку требуемой конфигурации.

Также удобным является то, что детали можно изменять непосредственно в контексте сборки. Тем самым можно корректировать размеры и форму деталей (рис. 3), а также добавлять мелкие конструктивные элементы, например, крепежные отверстия (рис. 4). При этом изменения автоматически сохранятся в файле детали.

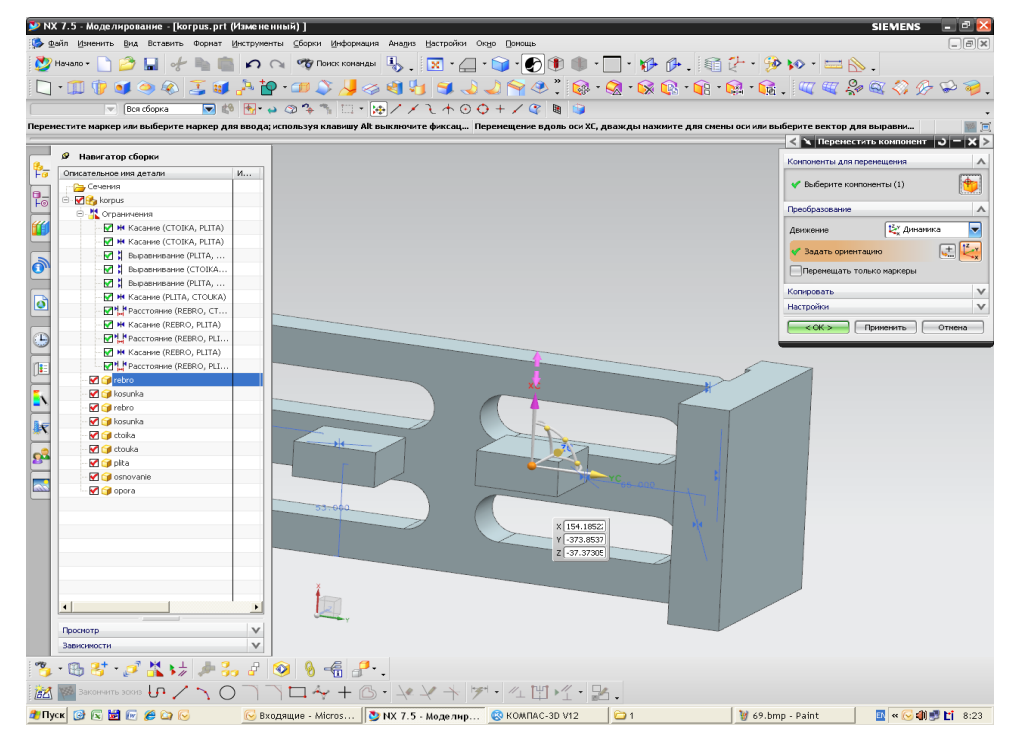

*Рисунок 2. Создание сопряжений в сборке*

# 78 MATERIALS OF CONFERENCE

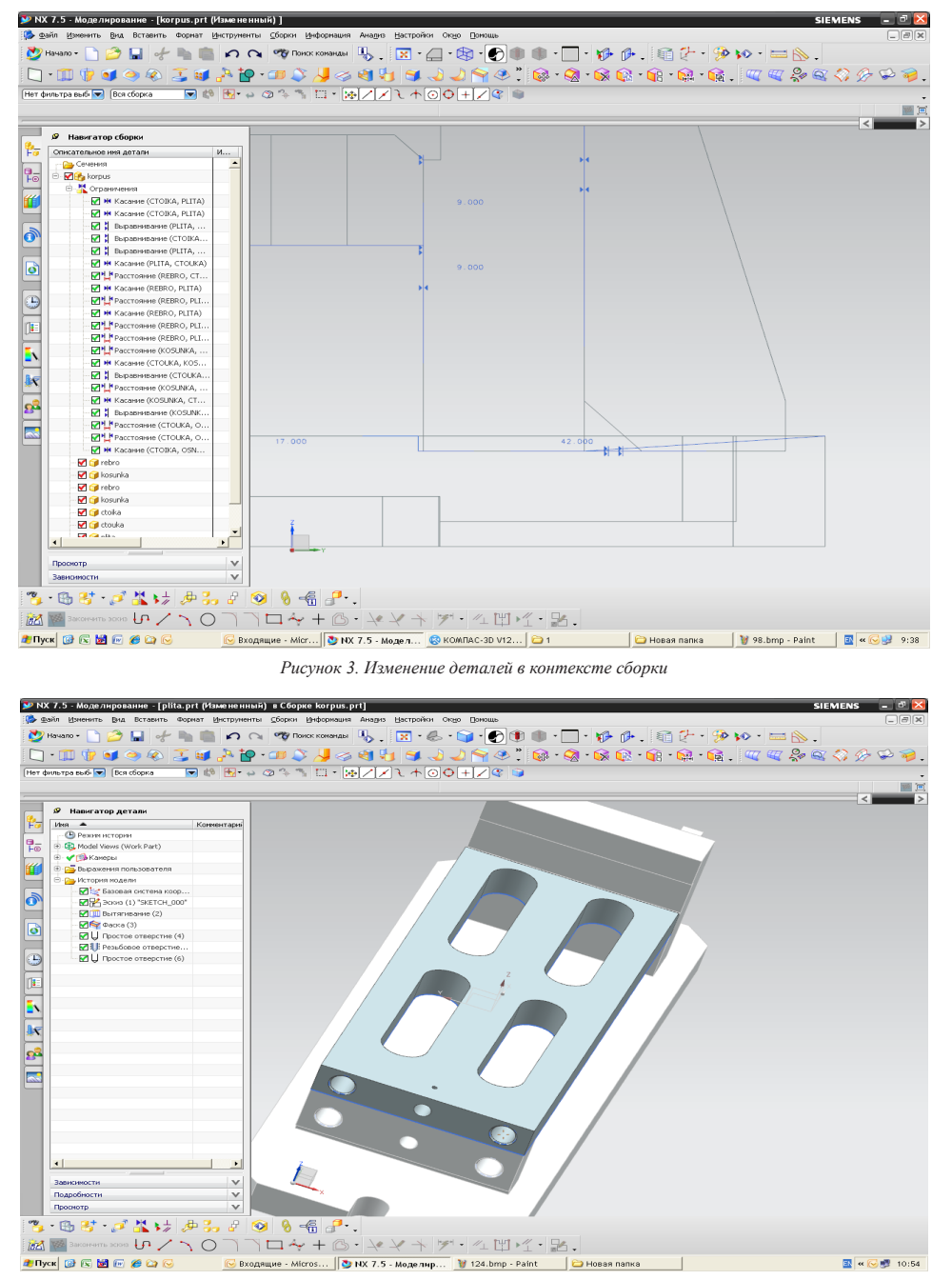

*Рисунок 4. Создание отверстий в деталях в контексте сборки*

Таким образом полностью формируется сборка приспособления вместе с заготовкой (рис. 5).

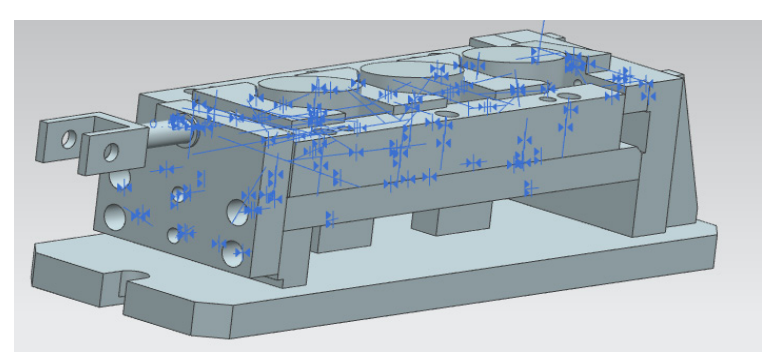

*Рисунок 5. Сборная модель приспособления с заготовками*

Аналогично выполняется сборка инструментального комплекта – режущего инструмента в сборе со вспомогательным. Трехмерная модель станка может быть подготовлена заранее, поскольку она может использоваться при решении других задач производства.

**2. Формирование конечно-элементной модели.**  Расчет технологической системы на жесткость целесообразно производить методом конечно-элементного анализа. По сравнению с расчетом по аналитическим выражениям этот метод дает высокую достоверность

результатов, отлично реализуется на электронно-вычислительных машинах, при расчете используются трехмерные модели, которые могут применяться для решения других задач конструкторско-технологической подготовки производства.

Для выполнения такого анализа в системе NX целесообразно создавать файл, ассоциативный со сборкой. Для этого в той же сессии создается файл конечно-элементной сборки, связанный с ранее подготовленной моделью.

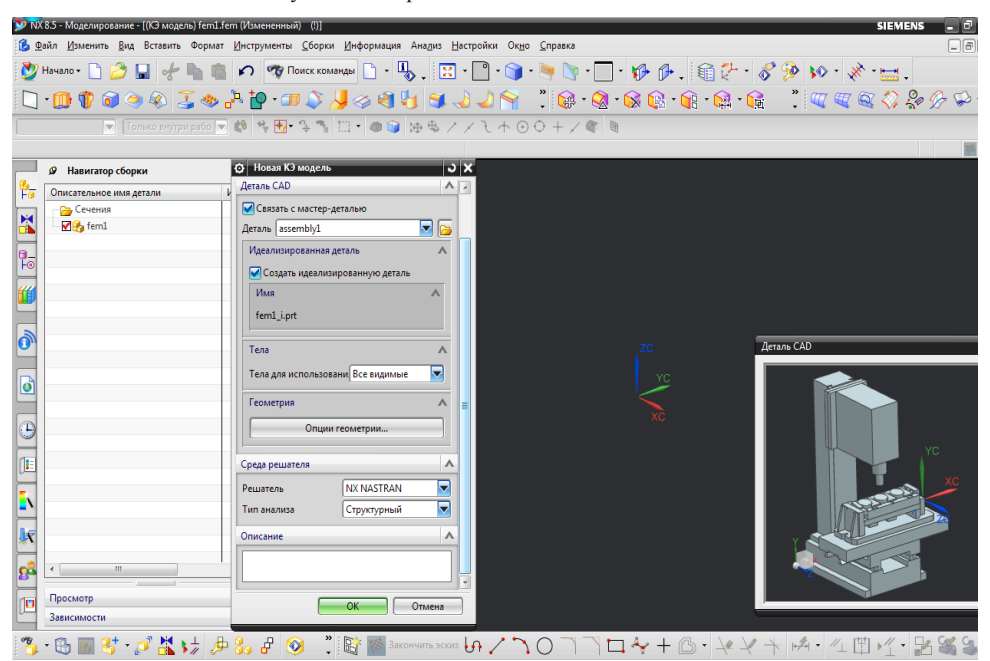

*Рисунок 6. Создание файла конечно-элементной сборки*

Для каждого из наименований компонент, входящих в сборку, формируется конечно-элементная сетка. В зависимости от условий расчета в программе NX можно задавать тип конечных элементов, их размер и условия формирования сетки. Такой подход с использование ассоциативной конечно-элементной сборки удобен тем, что компоненты сразу выстраиваются в том порядке, который был определен сопряжениями в сборке. Для каждого из компонент можно сформировать именно ту сетку, которая наиболее подходит для его расчета. Кроме того, при наличии нескольких одинаковых компонент, достаточно подготовить сетку только для одного их них, остальные войдут в сборку автоматически.

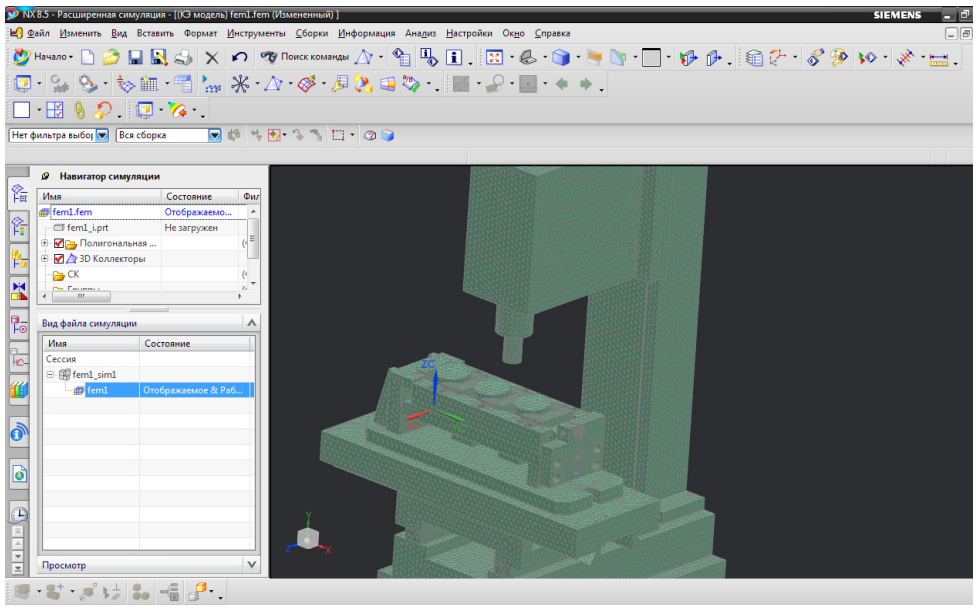

*Рисунок 7. Сборная конечно-элементная модель станка, приспособления, инструмента, заготовки*

**3. Подготовка к расчету.** На данном этапе указывается тип выполняемого расчета. Для решения поставленных задач исследования достаточно наиболее простого варианта – линейного статического анализа.

В рамках данного расчета необходимо подготовить следующие данные:

*3.1. Задать нагрузки.* В качестве нагрузок в данном расчете принимались силы резания, которые рассчитывались по эмпирическим формулам для данной схемы резания. Равнодействующие сил резания были приложены к заготовке и к инструменту в точке их контакта при резании.

*3.2. Задать граничные условия (ограничения).* В качестве граничного условия, ограничивающего смещение сборной модели как твердого тела, моделировалось крепление станины станка к фундаменту.

*3.3. Задать условия контакта моделей в сборке.*  Различают собственные и контактные деформации. Конечно-элементная сетка моделирует только собственные деформации. Для учета контактных деформаций необходимо задать условия контакта между компонентами. В рамках данной работы моделирование линейного контактного взаимодействия между поверхностями производилось упрощенным методом с помощью функции NX «Соединение поверхность– поверхность», причем значения контактных жесткостей моделировались с помощью коэффициента штрафа [1, с.282].

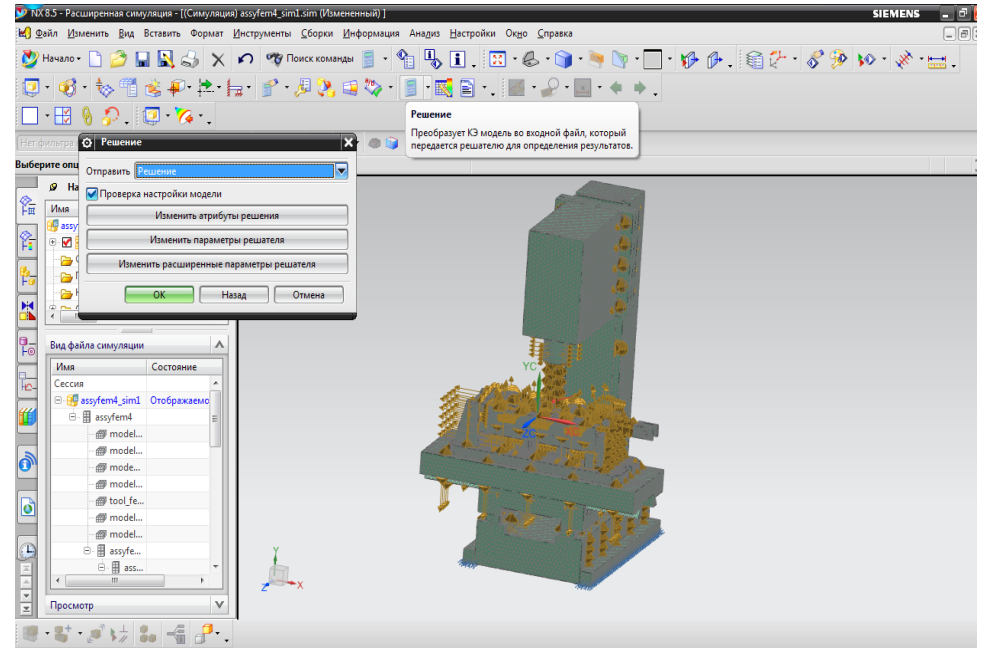

*Рисунок 6. Конечно – элементная модель с учетом нагрузок, ограничений и контактов между поверхностями*

**4. Проведение расчета.** Согласно заданным условиям, решатель NX Nastran производит расчет напряженно-деформированного состояния технологической системы.

**5. Визуализация полученных результатов и их анализ.** NX выводит результаты графически, показывая деформированное под заданной нагрузкой состояние системы (рис. 7).

Видно, что наибольшие деформации имеет ветвь инструмента – силы резания приводят к повороту инструмента. Кроме того, значительным деформациям подвергается шпиндельная бабка станка (рис. 8). При обработке точных изделий это существенно повлияло бы на погрешность обработанной поверхности. Кроме того, можно определить численные значения деформаций в заданных точках (рис. 8).

По результатам расчета видно, что спроектированное приспособление обладает высокой жесткостью и в изменении не нуждается. Напротив, инструментальная система нуждается в повышении жесткости, что можно сделать изменяя конструкцию инструмента или схему резания.

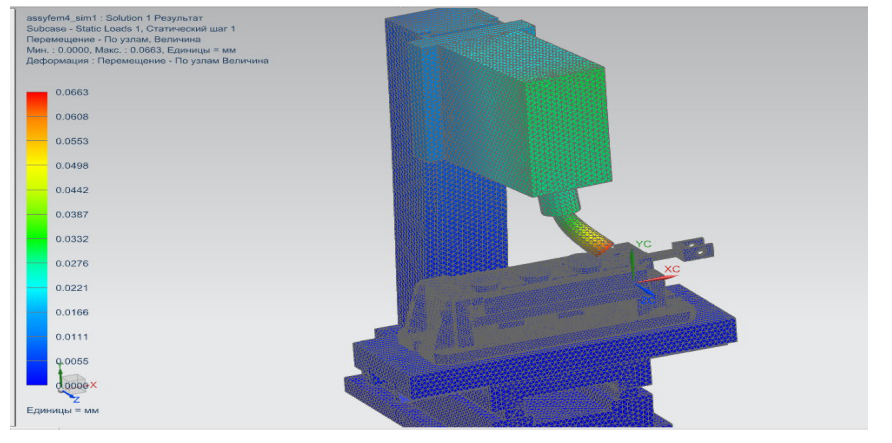

*Рисунок 7. Карта результатов линейного статического расчета*

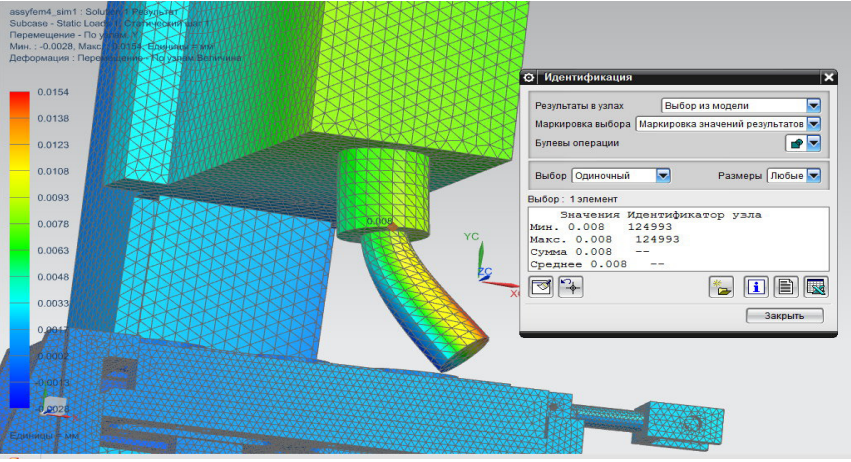

*Рисунок 8. Деформации шпиндельной бабки станка*

**Список литературы** 1. Гончаров П.С. NX Advanced Simulation. Инженерный анализ / Гончаров П.С., Артамонов И.А., Халитов Т.Ф., Денисихин С.В., Сот-ник Д.Е. – М.: ДМК Пресс, 2012. – 504 с. 2. Решетов Д.Н., Портман В.Т. Точность металлорежущих стан-ков. М.: Машиностроение, 1986. – 336 с.

## **ОБОСНОВАНИЕ ЦЕЛЕСООБРАЗНОСТИ ВЫБОРА СРЕДСТВ ЗАЩИТЫ ИНФОРМАЦИИ**

Нурдинов Р.А.

*Научно-исследовательский университет информационных технологий, механики и оптики, Санкт-Петербург, Россия* 

Проблема выбора средств защиты информации (СЗИ) актуальна для большинства коммерческих предприятий. К её решению можно подойти с двух сторон. Во-первых, необходимо выбирать лучшие СЗИ среди аналогов, т.е. проводить оценку их конкурентоспособности. Для этого существует определённый набор методов, например, метод нахождения интегрального показателя конкурентоспособности,

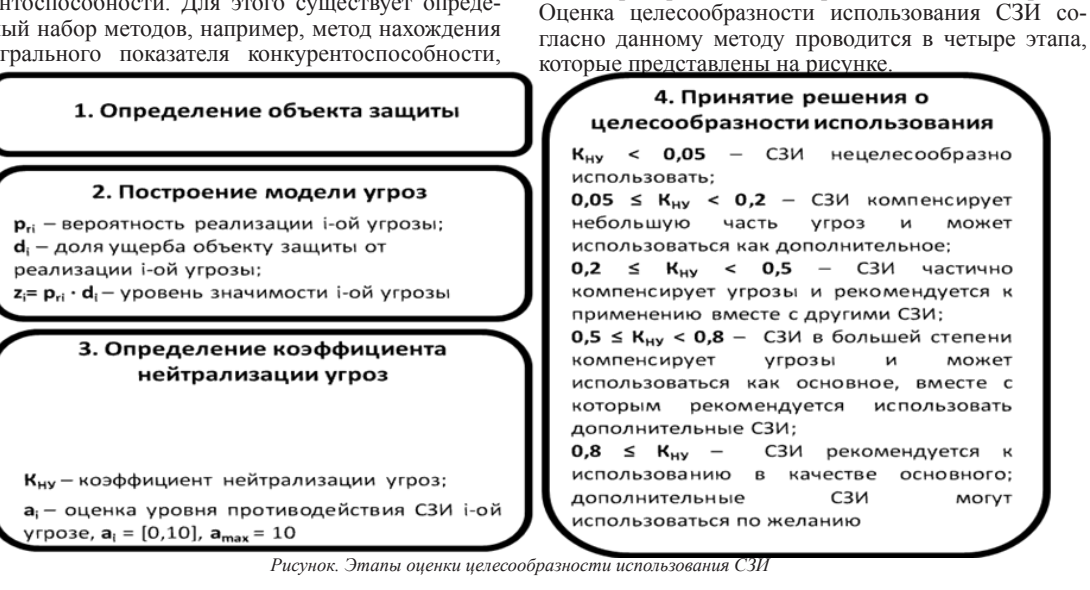

## **Этап 1 – определение объекта защиты**

Объект защиты (ОЗ) – информация, носитель информации или информационный процесс, которые необходимо защищать в соответствии с целью защиты информации [2]. В качестве ОЗ может быть выбран отдельный компьютер, оборудование, сеть предприятия, серверная, помещение для проведения переговоров, предприятие в целом и т.д.

**Этап 2 – построение модели угроз**

Прежде всего, необходимо выбрать актуальные для объекта защиты угрозы на основе типового перечня угроз. Их состав может зависеть от размера организации, численности персонала, охраняемой информации, используемых средств и методов защиты, описания типового нарушителя и прочих факторов.

Далее эксперты определяют вероятность реализации каждой i-ой угрозы:

метод экспертных оценок и метод, основанный на тестировании СЗИ. Во-вторых, необходимо учитывать целесообразность использования СЗИ для конкретного объекта защиты (ОЗ). Оценка целесообразности использования СЗИ заключается в определении того, насколько оно соответствует потребностям предприятия в обеспечении информационной безопасности. Целью исследования является разработка метода обоснования целесообразности выбора и использования СЗИ на основе определения коэффициента нейтрализации угроз. Разработанный метод предполагает построение модели угроз для ОЗ, определение уровня противодействия угрозам, а также расчёт коэффициента нейтрализации угроз (КНУ) для конкретного СЗИ. Метод базируется на экспертных оценках. Рекомендуется наличие от трёх до пяти экспертов, выбранных из числа специалистов службы безопасности предприятия, либо привлечённых со стороны.